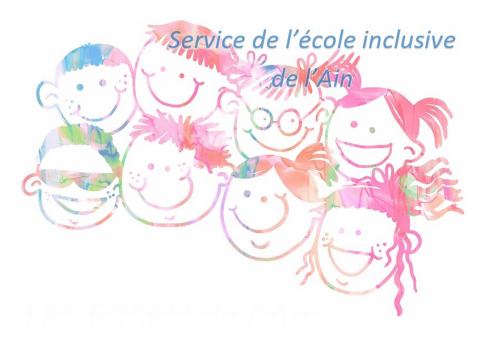

## **Gérer son PIAL avec EDT**

- Ressources administratives - L'administratif des coordonnateurs de PIAL -

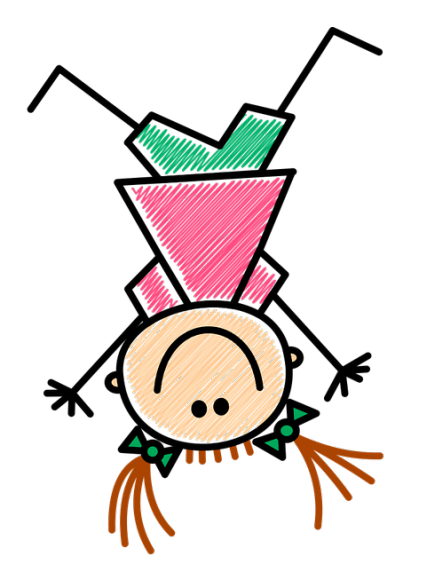

Date de mise en ligne : jeudi 3 décembre 2020

**Copyright © Service de l'école inclusive - Tous droits réservés**

Créer des emploi du temps, affecter les AESH, organiser des remplacements...